# **More4you Newsletter ... more tips, training & tutorials for webmasters & entrepreneurs. Issue 100 – October 01, 2004**  Hi, I would like to welcome you to the 100th issue of the "More4you Newsletter"! Today is Friday, the 1st of October, 2004. The current number of subscribers is: 20,257 ================================================================ More4you Newsletter ... more tips, training & tutorials for webmasters & entrepreneurs. -=-=-=-=-=-=-=-=-=-=-=-=-=-=--=-=-=-=-=-=-=-=-=-=-=-=-=-=- Everything you need to make your website & business a success! \*\*\*\*\*\*\*\*\*\*\*\*\*\*\*\*\*\*\*\*\*\*\*\*\*\*\*\*\*\*\*\* Issue 100 - October 01, 2004 \*\*\*\*\*\*\*\*\*\*\*\*\*\*\*\*\*\*\*\*\*\*\*\*\*\*\*\*\*\*\*\* Published & edited since 1996 by Frank Bauer [www.more4you.ws](http://www.add2it.com/ref/track.cgi?id={--add2it$m4u--}&pid=m4u) [www.add2it.com](http://www.add2it.com/ref/track.cgi?id={--add2it$m4u--}) | [www.add2it.de](http://www.add2it.de/) | [www.add2you.com](http://www.add2it.com/ref/track.cgi?id={--add2it$m4u--}) [www.frankbauer.name](http://www.frankbauer.name/) | [www.million-mall.com](http://www.million-mall.com/) | [www.million-mall.de](http://www.million-mall.de/) ================================================================ The More4you Newsletter is delivered by subscription only. Subscription and removal instructions are located at the end of this newsletter. Table Of Content: -=-=-=-=-=-=-=-=- 1) Editors Blurb 2) First Article: "3 Steps To Effectively Increase Your Marketing Response" by Eva Browne-Paterson 3) The Question & Answers Section: "Getting traffic, generating prospects and outsourcing work" 4) Second Article: "If you don't know this, you might loose your commissions!" by Frank Bauer 5) Recommended By The Publisher: "Traffic Equalizer Mastery Course" 6) Newsletter Notes & Policies ================================================================

Please click here to download the PDF version of the newsletter:<http://www.add2it.com/news/issues/more4you-10-04.pdf> ================================================================

1) Editors Blurb:

Incredible... the 100th issue of the More4you Newsletter! :)

And not only that is a reason to celebrate... also that my wife, son and I did get our visas to immigrate to Australia! Yeah! :)

To celebrate this two events... and yes, I admit, also to finance our move to Australia, I came up with a special, "Moving to Australia Sale".

The bundle I have put together will save you over 50%... plus there is an easy 3 month subscription plan available.

Please be so kind and check out the details at: [http://www.add2it.com/moving-to-australia-sale.shtml](http://www.add2it.com/ref/track.cgi?id={--add2it$m4u--}&pid=australia)

Would you like to earn \$82.58 referring others to this special sale? Simply refer them to: [http://add2it.com/ref/track.cgi?id=add2it&pid=australia](http://www.add2it.com/ref/track.cgi?id={--add2it$m4u--}&pid=australia)

Just replace add2it with your Add2it affiliate ID. Not yet an affiliate? Signup for free at: [http://www.add2it.com/ref/](http://www.add2it.com/ref/track.cgi?id={--add2it$m4u--}&pid=program)

If you are interested to partner with me or get a free script copy for a translation for any available language (see the following web page), please contact me.

The partnership details you can find at: <http://www.add2it.com/ref/joint-venture.shtml>

And the contact form is located at: <http://www.add2it.com/contact.shtml>

Next point, the Add2it Audio Testimonial contest is still going.

If you are interested to receive a coupon worth \$100, that you can redeem for Add2it products & services of your choice, please visit<http://add2it.com/see.pl?Add2it-APC> for complete details.

And last, the winners of the September 2004 giveaway! :)

Last months promotion & survey entries giveaway winners: --------------------------------------------------------

1st Prize: Submission of an URL of your choice to up to 1,000+ search engines, directories and to 500,000+ link pages + Coupon for \$10 off your next Add2it.com Scripts & Services order.

The winner is: Rev. Dr. John Lock (ifc@\*\*\*\*\*\*\*\*\*\*\*\*\*.net)

- 2nd & 3rd Prize: Choice of the free to Sell 6 eBook collection or the Cash Flow Killer Mini Sites eBook package incl. possibility to get monthly commissions and upgrade to Add2you Advanced Level + commissions paid for your upline + Coupon for \$10 off your next Add2it.com Scripts & Services order.
- The winners are: Michel A. Di Iorio (info@\*\*\*\*\*\*\*\*\*\*\*\*\*\*\*\*.net) Robert A. Kearse (taxtorpedo@\*\*\*\*\*.com)

Last months Add2it Affiliate Program giveaway winners: ------------------------------------------------------

- 1th & 2th Prize: For one month your banner or text ad on all affiliates index pages + Coupon for \$10 off your next Add2it.com Scripts & Services order.
- The winners are: Lewis Leake (most sales) <http://add2it.com/ref/home/emailcash.shtml> Chris Pepperall (most visitors) <http://add2it.com/ref/home/gs1000cp.shtml>

Last months Add2you Program giveaway winners: ---------------------------------------------

- 1th & 2th Prize: For one month your banner or text ad on all members index pages or choice of the Free to Sell 6 eBook collection or the Cash Flow Killer Mini Sites eBook package incl. upgrade to Add2you Advanced Level + commissions paid for your upline + Coupon for \$10 off your next Add2you.com order.
- The winners are: William Conklin (most sales) <http://www.add2you.com/now/william54.shtm> Peter Maglione (most visitors) <http://www.add2you.com/now/stallion.shtm>

Congratulations to all winners... :) Please contact me at news@add2it.com for complete details on how to obtain your price.

Please don't forget to join our monthly & annual giveaway at: <http://www.add2it.com/giveaway.shtml>

Ok, now let's get started immediately ... have fun, relax and enjoy!

'Whatever the mind can conceive and believe... it can achieve.' Napoleon Hill, Think & Grow Rich

To your success,

Frank Bauer [http://www.frankbauer.name](http://www.frankbauer.name/)

Publisher & Editor of the "More4you Newsletter" [http://www.more4you.ws](http://www.add2it.com/ref/track.cgi?id={--add2it$m4u--}&pid=m4u)

-=-=-=-=-=-=-=-=-=-=-=-=-=-=--=-=-=-=-=-=-=-=-=-=-=-=-=-=-

Sponsor Of This Newsletter Issue:

IS IT REALLY POSSIBLE TO MAKE \$500 A DAY, EVEN \$1,000 A DAY, ON THE INTERNET? In a word, ABSOLUTELY! But, it's NOT automatic. You MUST have the essential tools, the training,the support, the continuing education AND, most importantly, a Company that CARES about you and your success. Register for FREE LIVE WEBCAST at <http://www.netprofitsite.com/webcast>

2) First Article:

 -=-=-=-=-=-=-=-=-=-=-=-=-=-=--=-=-=-=-=-=-=-=-=-=-=-=-=-=- "3 Steps To Effectively Increase Your Marketing Response" by Eva Browne-Paterson -=-=-=-=-=-=-=-=-=-=-=-=-=-=--=-=-=-=-=-=-=-=-=-=-=-=-=-=-

It's well known that internet marketers are in the business of marketing. To become successful in business, it's crucial to actively promote your business to gain new customers. Let's face it... No promotion, no new customers. It's a simple as that.

If you've ever spent money on advertising before, you will know that it can be a costly process. Whether the cost is measured in time, effort, money or a mixture of all three - the one thing that counts the most is the results. A lack of results from a marketing campaign can be a real disappointment.

More often than not, it is a case of hit-and-miss which leads to frustration and a wasted advertising budget.

This article will explain three steps that you can take to gauge how effective your marketing campaigns are and to rapidly improve the response rates of future campaigns. It also brings to light some relatively unknown tactics that some advertising companies are employing to rip-off their customers. I hope you're not one of those customers... But you might have been already without even realizing it.

Step 1: T&T

You may or may not work out a proper campaign for your promotions, but let me make a suggestion to you if I may? You really should be Tracking and Testing. If you don't know how responsive a particular ad is, how can you possibly gauge the ad's effectiveness? Not by guessing, that's for sure! It is essential that you T&T because this keeps you in control of your earnings.

If your campaigns aren't creating the desired outcome - signups, sales, opt-ins etc., something needs to be changed. By T&T, you can make changes, retest and gauge the results to repeat the process until you do generate the necessary effect and therefore increase your profits.

Step 2: Tweaking

What areas need looking at? Here is a short list of questions you can ask yourself. The answer to these questions should be "Yes". If the answer is "No", then simply tweak the item and T&T to produce a better response.

#### Ad Copy:

Does it have an eye-catching headline? Is it well written with the correct grammar and punctuation? Have you edited it over and over to create what you'd consider a perfect advertisement? Does it use hypnotic words and phrases that grab the interest of the reader? Does it make the reader want to click through to your web site while pulling out their credit card? If you wouldn't respond to the ad yourself, a rewrite is a must.

#### Product Demand:

If you truly aim to make sales, your advertising needs to be put in front of the people who will want to purchase your product. Have you carried out or have access to market research data on the product you are offering? If it's a niche-target product, are you targeting the appropriate audience? Have you polled your list or web site visitors to find out what they really want? Feedback is precious and should be taken into serious consideration.

# Sales Page:

Does your sales page load quickly? Does it look good to the naked eye without making you frown or close the site in pain? Does it have an eye-catching headline? Does it appeal to the reader's sensibilities and rouse their emotions? Have you used short paragraphs? Have you included bullet point lists? Have you refined the copy over and over again to make it as sharp as possible? Have you made it so there are no unanswered questions for the customer to ask?

#### Order Page:

Have you included a guarantee that removes the risk taken by the customer? Have you provided several payment options where applicable? Have you made the purchasing process as quick and simple as possible? Have you included your contact details?

#### Price:

If everything else appears to be set correctly but you're still not receiving the response you need, consider revising the price and T&T. Use a split tester if possible to see which price receives the better response (and it's not always the cheaper price surprisingly). 100 is a good number to use for

split-testing. ie: If you're testing two pages, the first to receive 100 responses is the one to adopt.

Step 3: QA

Usually QA stands for Quality Assurance and it still does, but in this instance, it also means Quality Advertising. T&T and Tweaking can be an ongoing process that you continually carry out using free or paid advertising.

There are many forms of advertising available on the internet. Free advertising methods are excellent for T&T because they can illustrate how well an ad pulls through an ezine or solo ad. You can also gauge how effective your sales page is by click-thru statistics in traffic exchanges etc. But for now, let's concentrate on the effective, paid advertising methods. Why? Because paid advertising brings results... Well it should -- but it doesn't always!

It is imperative that you gauge the effectiveness of the advertising vehicle that you are utilizing through T&T. If you don't, you could be throwing your hard-earned dollars straight down the drain.

If you have paid for an advertising campaign through a company and the results are less than you hoped for, you need to look into why the results were dismal. How do you do that? It certainly pays to ask questions and dig deeper to see exactly how your advertisement is being delivered.

In fact, I can save you some time and really open your eyes to some marketing methods that you probably didn't even know existed! These are methods that are being used quite frequently by some online companies who provide traffic and advertising services.

You really need to know about them now so you don't fall into that trap. Most of us have already and didn't even know it, until now...

Click here to download my free report, "What Every Marketer Should Know Before Paying for Advertising".

=>> [http://www.add2it.com/services/advertising/](http://www.add2it.com/ref/track.cgi?id={--add2it$m4u--}&pid=eqqupc)

If you utilize the 3 steps I've described above, you'll discover that your hard work really does pay off. Increased profits can

indeed be yours with the right work ethic and the right quality advertising vehicle.

Resources:

Link statistics, forwarding and split-testing system: Add2it Go-To Pro - [http://www.add2it.com/scripts/go-to-pro.shtml](http://www.add2it.com/ref/track.cgi?id={--add2it$m4u--}&pid=2)

 $- -$ 

About the Author: Eva Browne-Paterson lives in Australia and has been marketing online for over 12 years. She has been publishing EvieB's New-Z since 2001, is the CEO of InstaPay and partner in the JVMoneyMakers.com group.

Looking for Quality Advertising? EQQU Ads are a NEW, Highly Targeted & Responsive form of advertising. Hundreds of thousands of members will see your ad beneath their email display and receive \$0.01 per click-thru to view your web site for 60 seconds. Full statistics provided. Click here now: <http://www.add2it.com/services/advertising.shtml>

-=-=-=-=-=-=-=-=-=-=-=-=-=-=--=-=-=-=-=-=-=-=-=-=-=-=-=-=-

How did you like the content of the first article?

Good:<http://add2it.com/go/to.pl?l=C1-Good> (Last issue: 71.43%) Ok: <http://add2it.com/go/to.pl?l=C1-Ok> (Last issue: 21.43%) Bad: <http://add2it.com/go/to.pl?l=C1-Bad> (Last issue: 7.14%)

Last issue:

 "The 5 Reasons Why You \*Must\* Get Into the Software Industry Today" by Mike Chen

3) The Questions & Answers Section:

-=-=-=-=-=-=-=-=-=-=-=-=-=-=--=-=-=-=-=-=-=-=-=-=-=-=-=-=-

Each issue, we are going to post a new question of interest for all marketers and the best answer(s) to the question of the previous issue.

The question for the next issue: --------------------------------

This time I have some very interesting questions for all webmasters and entrepreneurs.

Please be so kind and answer a short survey in regard to how to easily start a business in a competitive online market, effective FREE and low cost advertising and how to ensure email gets read and not deleted. at: <http://www.add2it.com/news/more4you-survey.shtml> The result will be published in the next issue.

You have an interesting question you would like answered? Please submit it also at: <http://www.add2it.com/news/more4you-survey.shtml>

-=-=-=-=-=-=-=-=-=-=-=-=-=-=--=-=-=-=-=-=-=-=-=-=-=-=-=-=-

The question of the last issue: -------------------------------

Last issue I asked you to answer a short survey in regard to getting traffic, generating prospects and outsourcing work.

The results of the survey: --------------------------

- 1. How do you get traffic to go to your site? I have purchased "MY TRAFFIC MACHINE" and it seems like all you do is purchase and nothing coming in! (Question submitted by: Kathy L. Godwin)
- Rev. Dr. John Lock <ifc@churchsociety.net> : "Do you click for credits? Most people do but how many people actually read the site they are viewing for just a few seconds - very few and even less actually take it any further than that.

 Safe-lists are my best source but they have a downside too. You gets loads of repetitive emails. Unlike many people, I don't trash mine but many people do. If you want to know which I find most productive email me and I'll send the list and YES! I do have a vested interest in some of them."

Charlie Pilgrim :

 "I Have not been trying to get traffic at the moment, but I am constantly being told articles are a great way of getting traffic to your affiliate links and website via a link in your resource box at the end of the article!"

Michel A. Di Iorio <info@les-mots-justes.net> :

 "I promote my sites and client sites to the search engines, using a combination of automated transmission techniques (I own the required software and I've offered the service for three years now) and 'pay for listing' - slowly going the way of the Do Do bird, with PPC...

 BTW: I suggest reading as much as you can with an open mind. The greatest piece of advice I can offer is to stick to your guns and believe... study and adapt... try and try again... you'll eventually come to find what you seek."

Glenn Lee Braaten <webmaster@tacomanwtf.org> : "Word of mouth, ezine and forum."

Comments: During the month of September I had 18,653 unique visitors visit the Add2it.com site 36,068 times and adding up to 240,684 page views.

> Out of those 240,684 page views, 189,259 have been direct address or bookmarks (78.6%), 7,356 came though links from an Internet Search Engine (3.0%), 10,682 came through links from an external page (other web sites except search engines, 4.4%), 33,156 where links from an internal page (other page on same site, 13.7%) and 231 had an unknown origin (0.0%).

> As you can see, the most important source of traffic has been direct address or bookmarks with 78.6%, followed by links from an external page with 4.4% and then links from an Internet Search Engine with 3.0%.

 To increase the first kind, I added an "Add to Favorites" to most of my web pages and promote my

 site using opt-in mailing lists as well as follow-up autoresponders.

 Plus by having affiliates that promote their Add2it affiliate link through opt-in mailing lists as well as follow-up autoresponders the number of traffic increases as well.

 To increase the number of traffic from external links, I actively search for link exchange partners. See the recommended by the publisher section of the Issue #99 - September 2004 at: <http://www.add2it.com/news/issues.shtml>

 Plus I write articles and publish those all over the Net and encourage my affiliates to promote Add2it through text and banner links.

 To increase the number of traffic from the search engines, I create new content web pages on a constant base.

 Plus I do what I learned from Anik Singal's Traffic Equalizer Mastery Course. See the recommended by the publisher section of this issue as well as at: <http://add2it.com/see.pl?DSE>

- 2. How do you generate prospect and qualify them to good and sufficiently targeted leads with a very little budget? (Question submitted by: Edouard Askmo)
- Rev. Dr. John Lock <ifc@churchsociety.net> : "The Internet is a vast business center. Everyone with a computer is a prospect. Having the product your prospects wants is another matter. Have a good product at the right price and use the safelists to get your message out. The rest comes naturally."

Charlie Pilgrim : "Articles again are a good idea, or freebies from your site as a download!

 Try a joint venture with a owner of a large opt-in list (make him an offer of a big commission on your product he cant refuse) from any sales to his list! They reckon this is a great way if you have no list, I will have to try it myself.

:-)"

#### Robert A. Kearse :

 "If you build multiple OPT-IN lists, you will have MULTIPLE opportunities to sell to the list. This arrangement beats having prospects go to your website one time, never to be heard from again.

 The best type of opt-in list is a newsletter (ezine). In my opinion the best frequency is every two weeks since it is a lot of work to produce a quality newsletter. The theme of the newsletter should be centered around the theme of your website.

 With a limited budget give away something of value free as an inducement for prospects to join your list. You should maintain this list on an autoresponder, and subscribers should have to fill in a form generated by your autoresponder in order to receive the sign-up bonus.

 Here is an example of a FREE ad tracking ebook that I give away to build my newsletter opt-in list:

<http://freerotator.com/tk/?i=356>

 VERY IMPORTANT: You must structure your free bonus offer like a SALES PAGE with an immediate emphasis on BENEFITS, because the days when merely offering a free ebook were effective are LONG GONE!"

Mark Myszak <AffiliateMgr@WinGame.Biz> :

 "Google Adwords is an absolute must. Once you have conversion data you can then you can look into other areas."

Michel A. Di Iorio <info@les-mots-justes.net> :

 "E-mail campaigns to targeted lists, cold call sales (local), -basically the same techniques as in the brick and mortar world, besides... participation in JV's, contributing to e-zines... giveaways - free professional advice in my areas of expertise."

Comments: Let me show you the process I use to generate prospect and qualify them to good and sufficiently targeted leads by building a lost of opt-in subscribers.

 To build the list I mainly used the following two methods...

- 1. I added one-click opt-in forms to most of my web pages
- 2. I buy every month 1,500 high quality MLM leads and let them run through a 12 step "warum-up" message series before I convert them into newsletter subscribers.

 The first 12 messages of the "warm-up" series is not trying to sell anything, but provides advice, tips and free tools to learn how to earn a living online.

 And the following 6 messages will teach how to build your own mailing list, using the lead source I personally use.

 Using this methods, I build a subscribers list of over 20,000 subscribers (after constantly removing not deliverable email addresses).

 To send out my monthly newsletter as well as other marketing messages in between I use Add2it Mailman Pro. To convert the 1,500 Net Profit Leads, that I buy every month, into subscribers I use Add2it AutoRespond Pro. Both scripts I have on my own web server that I host with Kiosk.

 The tools and service I personally use and recommend are:

- Add2it Mailman Pro (mailing list management script) [http://www.add2it.com/scripts/mailman-pro.shtml](http://www.add2it.com/ref/track.cgi?id={--add2it$m4u--}&pid=5)
- Add2it AutoRespond Pro (follow-up autoresponder script) [http://www.add2it.com/scripts/autorespond-pro.shtml](http://www.add2it.com/ref/track.cgi?id={--add2it$m4u--}&pid=arp)
- Net Profit Leads (high quality MLM leads) <http://www.add2it.com/see.pl?NPL>
- Kiosk Hosting (marketing friendly web host) <http://www.add2it.com/see.pl?Kiosk>

- 3. As an over worked one-man or small business, have you every outsourced some of your work? Which work did you outsource, where and with what kind of success? (Question submitted by: Frank Bauer)
- Rev. Dr. John Lock <ifc@churchsociety.net> : "Over worked, how true. I keep everything in-house."
- Charlie Pilgrim : "I keep hearing about Elance.com as a good place for out source of work!"
- Mark Myszak <AffiliateMgr@WinGame.Biz> :
	- "I just outsourced the copywriting of a site. I used a fellow that sends me a news letter. We are just getting ready to launch so we'll see how successful it is."
- Michel A. Di Iorio <info@les-mots-justes.net> : "(chuckle...) yes, but rarely. I prefer to oversee the work myself.
	- Copywriting and/or translation overload
	- Website creation overload
	- Domestic and foreign colleagues

Great success!"

Comments: I have done some research on how and where to outsource work... the following are the best resources I was able to find...

> [http://www.bidhire.com](http://www.bidhire.com/) - New service that currently allows service providers to offer their work power for free. This makes the outsourcing cheaper compared to services where service providers have to pay a fee. Service buyers can bid on service providers services.

 [http://www.getafreelancer.com](http://www.getafreelancer.com/) - Allows service providers to bet on projects for free and service buyers to add projects for free. If you are not a Gold member (\$10 per month) a 10% fee applies to finished projects over \$2,500.

 [http://www.elance.com](http://www.elance.com/) - The biggest resource for outsourcing, but tends to be more expensive due to

> high fees for service providers. The amount of the transaction fee that the service provider has to pay is 8.75% (\$10 minimum).

 [http://www.rentacoder.com](http://www.rentacoder.com/) - For outsourcing programming jobs. If Add2it can't do it. ;) Service providers fee is up to 15% of the bid (minimum \$3).

 [http://www.scriptlance.com](http://www.scriptlance.com/) - The title is a little misleading... this service is not only for script jobs. Service providers fee is 5% of the bid (minimum \$5).

4. Are you a subscriber of the More4you newsletter?

 $Yes - 80.0%$ No - 10.0% Don't know - 10.0%

-=-=-=-=-=-=-=-=-=-=-=-=-=-=--=-=-=-=-=-=-=-=-=-=-=-=-=-=-

How did you like the content of questions and answers section?

- Good:<http://add2it.com/go/to.pl?l=C4-Good> (Last issue: 70.00%)
- Ok: <http://add2it.com/go/to.pl?l=C4-Ok> (Last issue: 20.00%)
- Bad: <http://add2it.com/go/to.pl?l=C4-Bad> (Last issue: 10.00%)

Last issue:

 "Setting up and using autoresponders, finding merchant accounts and shopping carts and sources for graphics"

4) Second Article:

 -=-=-=-=-=-=-=-=-=-=-=-=-=-=--=-=-=-=-=-=-=-=-=-=-=-=-=-=- "If you don't know this, you might loose your commissions!" by Frank Bauer -=-=-=-=-=-=-=-=-=-=-=-=-=-=--=-=-=-=-=-=-=-=-=-=-=-=-=-=-

Are you aware that using certain tools to protect your affiliate commissions might in fact cause you to loose them?

Let me explain you how than can be and what you can do to protect yourself from commission loss...

The other day a good marketing friend of mine, let's call her Eva, send me an email, telling me about a service that she believed me to be interested in... and in fact, I was.

She wrote: "If you want to take a look, the link is: [http://www.more4you.ws/mon"](http://www.more4you.ws/mon)

When I followed her URL, I noticed on that page, that her affiliate ID was missing on the main page, as well as on the order form page.

Since I wanted her to get credit for this, I emailed Eva:

"Your link will not earn you commissions as your affiliate ID doesn't show at [http://www.monopolizer.com/.](http://www.monopolizer.com/)

 I recommend to use a forwarding link instead of placing the site into a frame."

She answered me that it worked fine when she followed the link herself. How was that possible you ask? Very simple.

When she originally got the affiliate link, she must have used the link one time directly and this way saved the cookie on her computer.

So I replied to Eva:

"I checked it again... if I visit their site through <http://www.more4you.ws/mon>, your ID is not shown anywhere.

 But if I visit it through [http://www.monopolizer.com/index.php?affiliateID=249040817](http://www.monopolizer.com/index.php?affiliateID=0210040924) I can see your ID everywhere.

 In general... cookie based systems often have a problem if you place the site into a HTML frame on another domain."

This time Eva replied to me:

"Well that's got me stumped... I used Covert Affiliate to generate that URL and I just cleared my cookies and tried it and I do not see my affiliate codes on the main page..."

I actually noticed that problem of promoting through a frame already quiet a while ago. Also e.g. when I use Mike's MyViralWebsite system or any other system that displays your affiliate URL inside a HTML frame... it's the same problem.

The tricky part about it... some programs work if called through a frame (meaning: your affiliate ID will be used) and others don't.

My rule of thumb is: If I don't see my affiliate ID on the other page, I will not use a HTML frame.

But for the reason I described before, make sure that you delete you cookies before you give it a try!

This is also the reason why I always use my own Add2it Go-To Pro tracking links whenever I promote another program.

The Add2it Go-To Pro links look e.g. like this:

<http://www.add2it.com/go/to.pl?l=ListDotCom>

To make that shorter and easier, I created and uploaded another tiny script called see.pl. Now I can use an even shorter link:

<http://add2it.com/see.pl?ListDotCom>

The last part, the "ListDotCom", is what changes depending on what program I want to promote.

The advantage... not only do you get stats on how many people click that link every month, it also simply forwards to the URL you want to promote, prevents this way the "frame" problem while still hiding the ugly long affiliate link and this way it REALLY protects your commission.

 $--$ 

Frank Bauer is the owner of Add2it.com - Scripts & Services for your Web Business at [http://www.add2it.com](http://www.add2it.com/) and the publisher of the More4you Newsletter at: [http://www.more4you.ws](http://www.add2it.com/ref/track.cgi?id={--add2it$m4u--}&pid=m4u) To see how he can help you, visit: [http://www.frankbauer.name](http://www.frankbauer.name/)

Reprint rights to this article are granted, as long as it is not modified and the resources plus signature remain unchanged.

-=-=-=-=-=-=-=-=-=-=-=-=-=-=--=-=-=-=-=-=-=-=-=-=-=-=-=-=-

How did you like the content of the second article?

Good:<http://add2it.com/go/to.pl?l=C3-Good> (Last issue: 71.43%)

- Ok: <http://add2it.com/go/to.pl?l=C3-Ok> (Last issue: 14.29%)
- Bad: <http://add2it.com/go/to.pl?l=C3-Bad> (Last issue: 14.28%)

Last issue:

 "3 Steps to Successfully Build a Team in any Program" by Frank Bauer

5) Recommended By The Publisher:

-=-=-=-=-=-=-=-=-=-=-=-=-=-=--=-=-=-=-=-=-=-=-=-=-=-=-=-=-

Whenever we find a great product or service and tested it inside out, this will be the place where you will hear about it.

If you know about a great product or service that you have already tested inside out, please let me know about it. Also if you own a great product or service, send a sample and a detailed description what makes it so great to: news@add2it.com

Again... only if we believe after testing it inside out that this product or service is really of a great value, it can be mentioned right here.

-=-=-=-=-=-=-=-=-=-=-=-=-=-=--=-=-=-=-=-=-=-=-=-=-=-=-=-=-

This issues recommended product: Traffic Equalizer Mastery Course <http://add2it.com/see.pl?DSE>

What Anik Singal's Traffic Equalizer Mastery Course is actually about is easy to explain... "Search Engine Optimization".

Anik Singal is a very successful young internet business owner. He began marketing on the Internet when he was only 18 and by the age of 20 he was making a full living on the Internet.

The most amazing part about this kid is that he went about a year and a half with absolutely NO results he poured his soul into it, but just had no break. Why didn't he quit? Most people quit, right? Well, he just wouldn't. Finally, late January of this year, 2004, he found a way to take over the search engines...

Since then he hasn't looked back. He can now build sites that each start getting 30,000+ search engine visitors a month it's almost impossible NOT to profit from that.

Ever wondered about where to place your keywords for keyword optimization? Well, Anik will tell you exactly where your keywords need to be in your page and how often they need to show up...

What keywords are you optimizing your website for? If you pick

the wrong keyword, then the whole thing is a waste. Anik will talk in detail about what KEI is and how it works and more importantly, how it helps you pick THE best keywords.

Building link popularity the way that search engines are moving now, it's a complete waste to try to do any SEO without building your link popularity. But, it's not that easy, unless you know what you're doing. Anik found a way, more a system that he uses he'll spill the beans...

Content, content, content you've probably heard that "Content is king" well is it really? Also, do YOU want to spend hours and hours writing articles only in HOPES that they bring search engine traffic. Well, apparently, Anik doesn't waste any time, he does only what he knows is rock-solid.

Dominating search engines is not easy, it's simple but only if you know what you're doing. If you're ready to listen to and implement what Anik teaches, then you can master this game very soon.

I personally tried Traffic Equalizer myself before I read Anik's Traffic Equalizer Mastery Course and failed... I wasn't able to attract any kind of traffic to my site.

Then after watching and listening to Anik's Traffic Equalizer Mastery Course I finally realized what I have done wrong... a lot!

Now... during the last few weeks I was able to get 10,139 visitors through the search engines, following closely what Anik explains in great detail in his Traffic Equalizer Mastery Course.

Summary - I highly recommend to check out the Traffic Equalizer Mastery Course at: <http://add2it.com/see.pl?DSE>

-=-=-=-=-=-=-=-=-=-=-=-=-=-=--=-=-=-=-=-=-=-=-=-=-=-=-=-=-

How did you like the content of the recommended section?

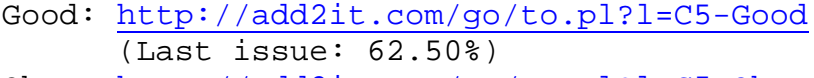

- Ok: <http://add2it.com/go/to.pl?l=C5-Ok> (Last issue: 12.50%)
- Bad: <http://add2it.com/go/to.pl?l=C5-Bad>

**More4you Newsletter ... more tips, training & tutorials for webmasters & entrepreneurs. Issue 100 – October 01, 2004**  (Last issue: 25.00%) Last issue: LinkCapture -<http://add2it.com/see.pl?LinkCapture> Super Affili. Locator -<http://add2it.com/see.pl?gotpaidagain> ================================================================

6) Newsletter Notes & Policies:

-=-=-=-=-=-=-=-=-=-=-=-=-=-=--=-=-=-=-=-=-=-=-=-=-=-=-=-=-

- a) Please feel free to forward this newsletter in its entirety to your friends and associates. This information may not be electronically or otherwise transferred for any other reason. All rights reserved.
	- BTW: I made the PDF version of this newsletter brandable! What does that mean? You can now download a small branding tool at: <http://add2it.com/see.pl?brander> and use it to customize many of the links to Add2it.com & Add2you.com within the PDF version of the newsletter with YOUR OWN Add2it Affiliate ID and / or Add2you Members ID.

 When you pass it now around as a freebie or gift to other people... you can earn commissions!

- b) Privacy statement: Your name and email address will never be traded or sold with any third party.
- c) To subscribe to the "More4you Newsletter" visit: [http://www.more4you.ws](http://www.add2it.com/ref/track.cgi?id={--add2it$m4u--}&pid=m4u) or send an email to: [<mailto:subscribe@add2it.com>](mailto:subscribe@add2it.com)
- d) When you subscribed you supplied the following data: First name: Last name: Email address: To edit your name, please visit: [http://www.add2it.com/mmp/ed.cgi?m4u=^email^](http://www.add2it.com/mmp/ed.cgi?m4u=%5eemail%5e) (Replace ^email^ with your email address)
- e) To unsubscribe from this free newsletter please click here: [http://www.add2it.com/mmp/unsub.cgi?m4u=^email^](http://www.add2it.com/mmp/unsub.cgi?m4u=%5eemail%5e) (Replace ^email^ with your email address)

or send an email to: [<mailto:unsubscribe@add2it.com](mailto:unsubscribe@add2it.com)>

- f) To receive a back issue of the "More4you Newsletter", please download it from the newsletter section at: <http://www.add2it.com/news/issues.shtml>
- g) Disclaimer: While I believe that the sponsors ezine advertisement is ethical, I cannot be held responsible for any claims made by third-party advertisers.
- h) If you would like to be the sponsor of next month's issue, please send an email to the autoresponder at <[mailto:news-sg@add2it.com>](mailto:news-sg@add2it.com). You will receive the "Sponsorship Guidelines" by email. Or simply visit: <http://www.add2it.com/news/order.shtml>
- i) If you'd like to write an article with tips, a training article or a tutorial for webmasters or entrepreneurs, please send an email to the autoresponder at <[mailto:news-ag@add2it.com>](mailto:news-ag@add2it.com). You will receive the "Author's Guidelines" by email. Or simply visit: <http://www.add2it.com/news/news-faq.shtml>
- j) I welcome all comments, questions, tips, news, topic suggestions and other material related to tips, training and tutorials for webmasters and entrepreneurs. Please submit your material for publication to: <[mailto:news@add2it.com?Subject=Publication](mailto:news@add2it.com%3FSubject=Publication)>
- k) To review "Frank Bauer's Choice", which just may be the right company for you, send an email to my autoresponder at: <<mailto:franks-choice@add2it.com>>
- l) If you would like to cross link your web-page to "Frank Bauer's Million-\$-Mall" @ [http://www.million-mall.com](http://www.million-mall.com/) to increase our Web-Traffic please read the instructions on my web page at: <http://add2it.com/see.pl?m4u-crosslink>

================================================================ More4you Newsletter [http://www.more4you.ws](http://www.add2it.com/ref/track.cgi?id={--add2it$m4u--}&pid=m4u) Publisher & Editor:  $\leq$  [<mailto:news@add2it.com>](mailto:news@add2it.com)

Mailing Address: August-Sievers-Ring 15, 24148 Kiel, Germany Voice+Fax: +1-413-403-2654 Voice: +49-431-723536 ICQ: 8036878 More contact information at: <http://www.add2it.com/contact.shtml> =-=-=-=-=-=-=-=-=-=-=-=-=-=-=-=-=-=-=-=-=-=-=-=-=-=-=-=-=-=-=-=- Does your website need more traffic? Get your website submitted

to up to 1,000+ search engines, directories and to 500,000+ link pages... Guaranteed! <http://add2it.com/see.pl?m4u-moretraffic> =-=-=-=-=-=-=-=-=-=-=-=-=-=-=-=-=-=-=-=-=-=-=-=-=-=-=-=-=-=-=-=- Are you still searching for... ? Amazing lists of resources and the best sites to shop. The best of & about network marketing and other resources. How to build your traffic & your business. You will find all this and more at: [http://www.million-mall.com](http://www.million-mall.com/) =-=-=-=-=-=-=-=-=-=-=-=-=-=-=-=-=-=-=-=-=-=-=-=-=-=-=-=-=-=-=-=- Do YOU want YOUR choice of a FREE laptop? [http://add2you.com](http://www.add2it.com/ref/track.cgi?id={--add2it$m4u--}) =-=-=-=-=-=-=-=-=-=-=-=-=-=-=-=-=-=-=-=-=-=-=-=-=-=-=-=-=-=-=-=- Scripts & Service for Your Web Business [http://www.add2it.com](http://www.add2it.com/ref/track.cgi?id={--add2it$m4u--}) =-=-=-=-=-=-=-=-=-=-=-=-=-=-=-=-=-=-=-=-=-=-=-=-=-=-=-=-=-=-=-=-

 (C)1996-2004 by Frank Bauer (except as noted) ================================================================ Information is power. Subscribe FREE now to the net's most sought after marketing, business and general information ezines. Receive 5 powerful MUST HAVE bonuses!

<http://www.webprotimes.com/gengroup/index.php>

 Do You Want or Need TARGETED Traffic To Your Site? Do you want a proven system that's being used by over 160,000 people for two years? Do you want the process to be automated, viral and best of all, FREE! If yes to any of the above, please go to: <http://add2it.com/see.pl?trafficswarm>